File | Settings | IDE Settings | Debugger | JavaScript

위

Use this page to configure JavaScript debug options.

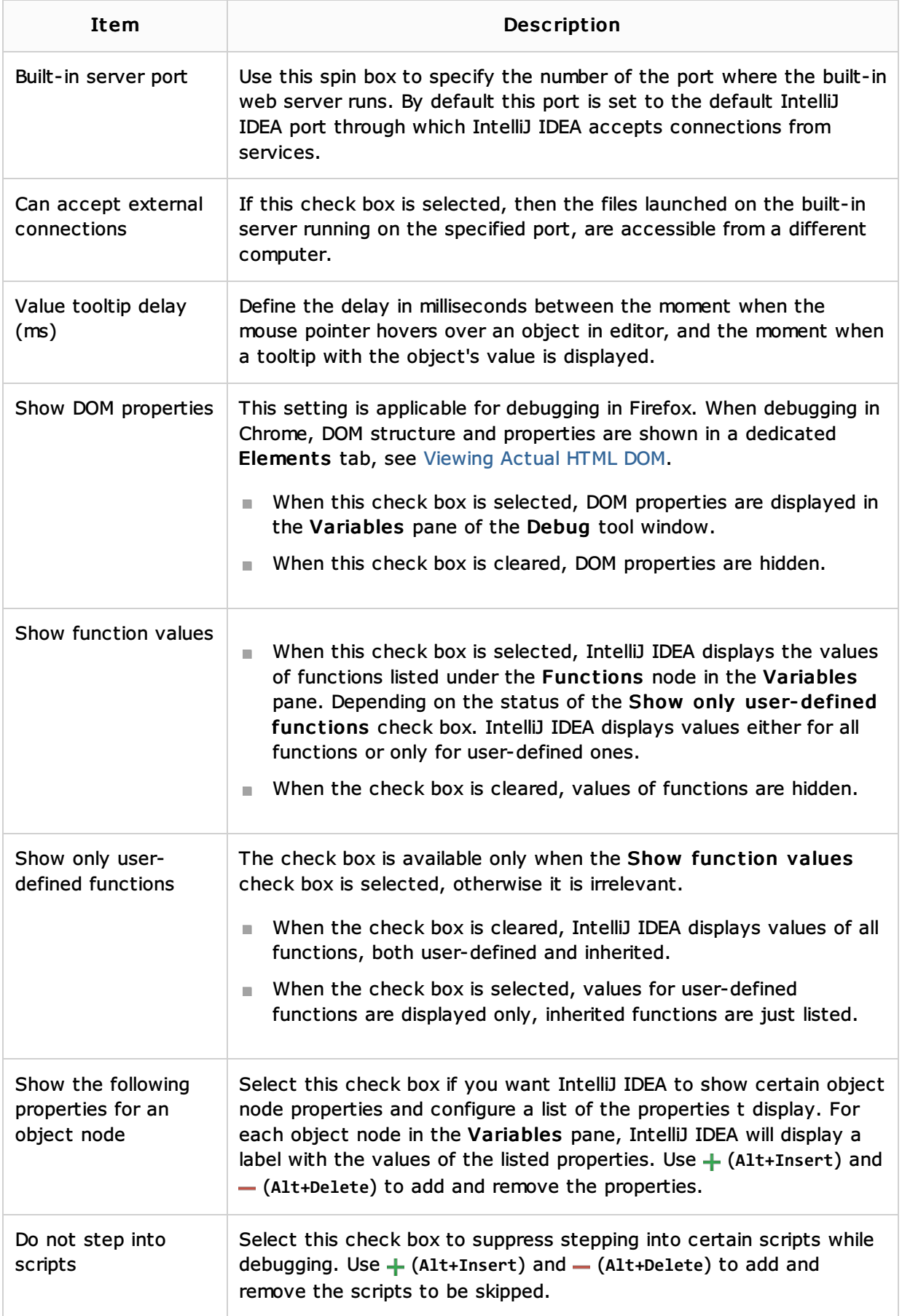

## See Also

#### Concepts:

- **Running, Debugging and Testing**
- Types of Breakpoints

#### Procedures:

**Debugging** 

# Reference:

Debug Tool Window

### Web Resources:

Developer Community